University of Illinois at Urbana-Champaign Dept. of Electrical and Computer Engineering

ECE 220: Computer Systems & Programming

> Control Constructs in C (Partially a Review)

ECE 220: Computer Systems & Programming

© 2016-2018 Steven S. Lumetta. All rights reserved.

slide 1

## Learn Four More Kinds of C Statements

```
We'll learn about statements for* ...

    conditional decomposition:

     if and switch;
• iterative decomposition:
      for, while, and do/while;
• iteration control:
     continue, and break; and
• function control:
     return.
      *Minor review: if and for covered in ECE120.
```

ECE 220: Computer Systems & Programming

© 2018 Steven S. Lumetta. All rights reserved.

slide 2

### Statements Can Introduce Conditions Simple statements in **C** can introduce conditional execution. 0 **≠** 0 (false) (true) Based on an evaluate expression, the expression computer executes one then else of two statement statement statements. ECE 220: Computer Systems & Programming © 2016-2018 Steven S. Lumetta. All rights reserved. slide 3

# C's if Statement Enables Conditional Execution

```
Conditional execution uses the if statement:
if ( <expression> ) {
     /* <expression> != 0:
        execute "then" block */
} else {
     /* <expression> == 0:
        execute "else" block */
<expression> can be replaced with any
expression, and "else { ... }" can be omitted.
                                                      slide 4
```

ECE 220: Computer Systems & Programming

© 2016 Steven S. Lumetta. All rights reserved.

# Examples of the if Statement

```
For example,
/* Calculate inverse of number. */
if (0 != number) {
   inverse = 1 / number;
} else {
   printf ("Error!\n");
}
```

ECE 220: Computer Systems & Programming

© 2016 Steven S. Lumetta. All rights reserved.

slide 5

# Or, /\* Limit size to 42. \*/ if (42 < size) { printf ("Size set to 42.\n"); size = 42; }

# switch Specifies Code Based on Expression Values

### What if we have more than two choices?

For example, an operation in a simple calculator: +, -, ×, or ÷ (divide).

One answer: use

- a sequence of conditional constructs, or
- nested conditionals.

Another answer: if choice based on values of an expression, use a switch statement.

ECE 220: Computer Systems & Programming

 $\ensuremath{\mathbb{C}}$  2018 Steven S. Lumetta. All rights reserved.

slide 7

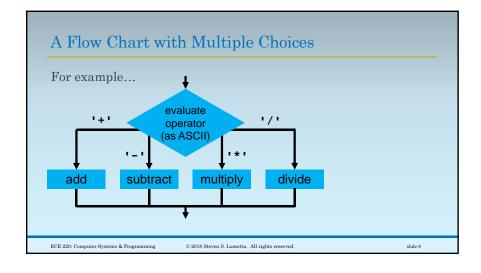

```
Multiple Choices Implemented with switch
In C, we write
                                   an expression
switch (operator) {
     case '+':
                       // add
                                  constant values
           break;
     case '-':
                       // subtract
           break;
           1 * 1 :
                       // multiply
           break;
                       // divide
     case '/':
           break;
                                 leave the switch
                         © 2018 Steven S. Lumetta. All rights reserved.
                                                                  slide 9
ECE 220: Computer Systems & Programming
```

```
Constant Values, Break after Each Block of Code

Switch allows any expression, but values must be constant.

Normally, use break at end of each case.

No break means keep going, such as
when two values require the same code.
case 1:
case 2:
// code for both 1 and 2
break;
```

```
Pitfall: Be Sure Others Know Your Intent

Leaving out break is usually an error.

case 1:
    // do this first
    // code continues with next case

case 2:
    // both cases execute this code!
    break;

People may "fix" the code. Always comment!
```

```
Use default to Catch All Remaining Values

switch (<expression>) {
    case <valuel>:
        break;
    ...
    default:
        // code for other values
        break;
}

default catches any other values
    (and should be the last case)
```

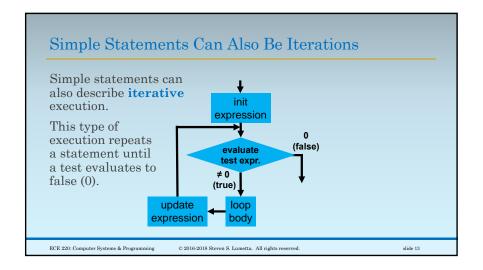

```
C's for Loop Enables Iterative Execution

The following is called a for loop:

for (<init>; <test>; <update>) {
    /* loop body */
}

As shown on the previous slide, the computer:

Evaluates <init>.

Evaluates <test>, and stops if it is false (0).

Executes the loop body.

Evaluates <update> and returns to Step 2.
```

```
Iterations are Used for Repeated Behavior

/* Print multiples of 42 from
    1 to 1000. */
int N;
for (N = 1; 1000 >= N; N = N + 1) {
    if (0 == (N % 42)) {
        printf ("%d\n", N);
    }
}
ECE 200 Computer Systems & Programming © 2016 Steven S. Lumetta. All rights reserved.
```

```
Let's See How This Loop Works

/* Print 20 Fibonacci numbers. */
int A = 1; int B = 1; int C; int D;
for (D = 0; 20 > D; D = D + 1) {
    printf ("%d\n", A);
    C = A + B;
    A = B;
    B = C;
}

ECE 220: Computer Systems & Programming © 2016 Steven S. Lumetta. All rights reserved.
```

# Another Iterative Construct: the while Loop A while loop only specifies a <test> and a loop body, but is otherwise equivalent to a for loop. while (<test>) { /\* loop body \*/ }

```
Easy to Map while Loop into for Loop

while (<test>) {
    /* loop body */
}
is completely equivalent to
(with empty <init> and <update>):
for (; <test>; ) {
    /* loop body */
}

ECE 220: Computer Systems & Programming © 2016 Steven S. Lumetta. All rights reserved.
```

```
Execution of a while Loop

How does the computer execute a while loop?

while (<test>) {
    /* loop body */
}

We can simplify the rules for a for loop...

Evaluates <init> Skip this step.

Evaluates <test>, and stops if it is false (0).

Executes the loop body.

Evaluates <update> and returns to Step 2.

Skip this part.
```

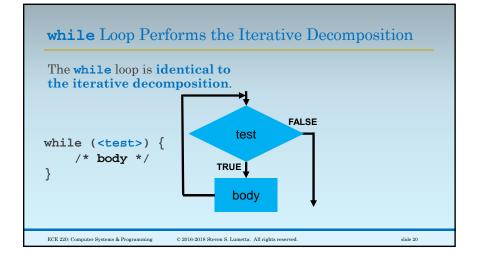

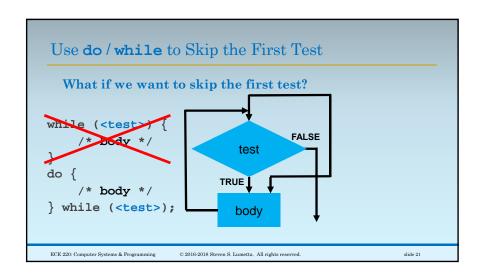

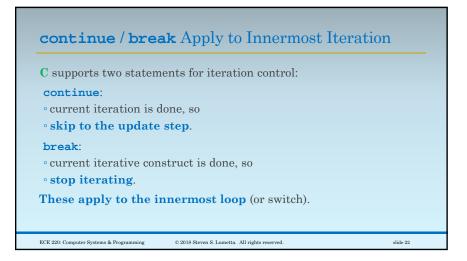

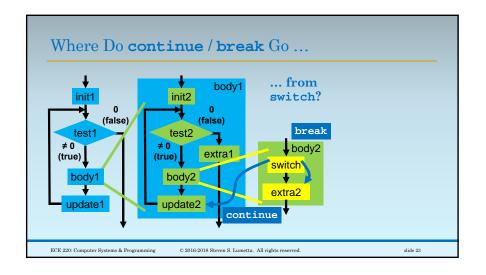

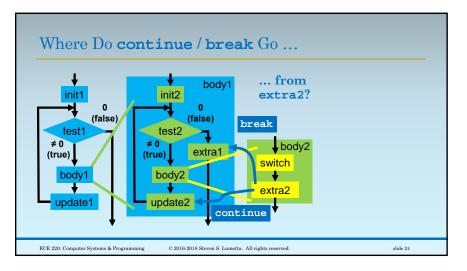

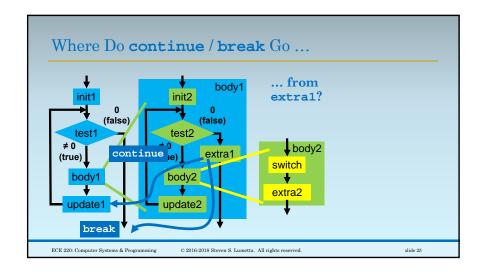

# continue Goes to Test in while and do / while

### Remember that

- while and do / while are like for loops
- with no initialization nor update expressions, so
- continue goes to the test.

ECE 220: Computer Systems & Programming

© 2018 Steven S. Lumetta. All rights reserved.

slide 26

## return Ends the Current Function (with a Return Value)

### The **return** statement

- provides a value (an expression) to be returned from the current function, and
- terminates function IMMEDIATELY.

In other words, in LC-3,

- calculate the expression's value
- ° copy the result into the return value slot
- tear down the stack frame
- $\circ$  RET

ECE 220: Computer Systems & Programming

 $\ensuremath{\mathbb{C}}$  2018 Steven S. Lumetta. All rights reserved.

slide 27